## Using Computers Safely, Effectively and Responsibly

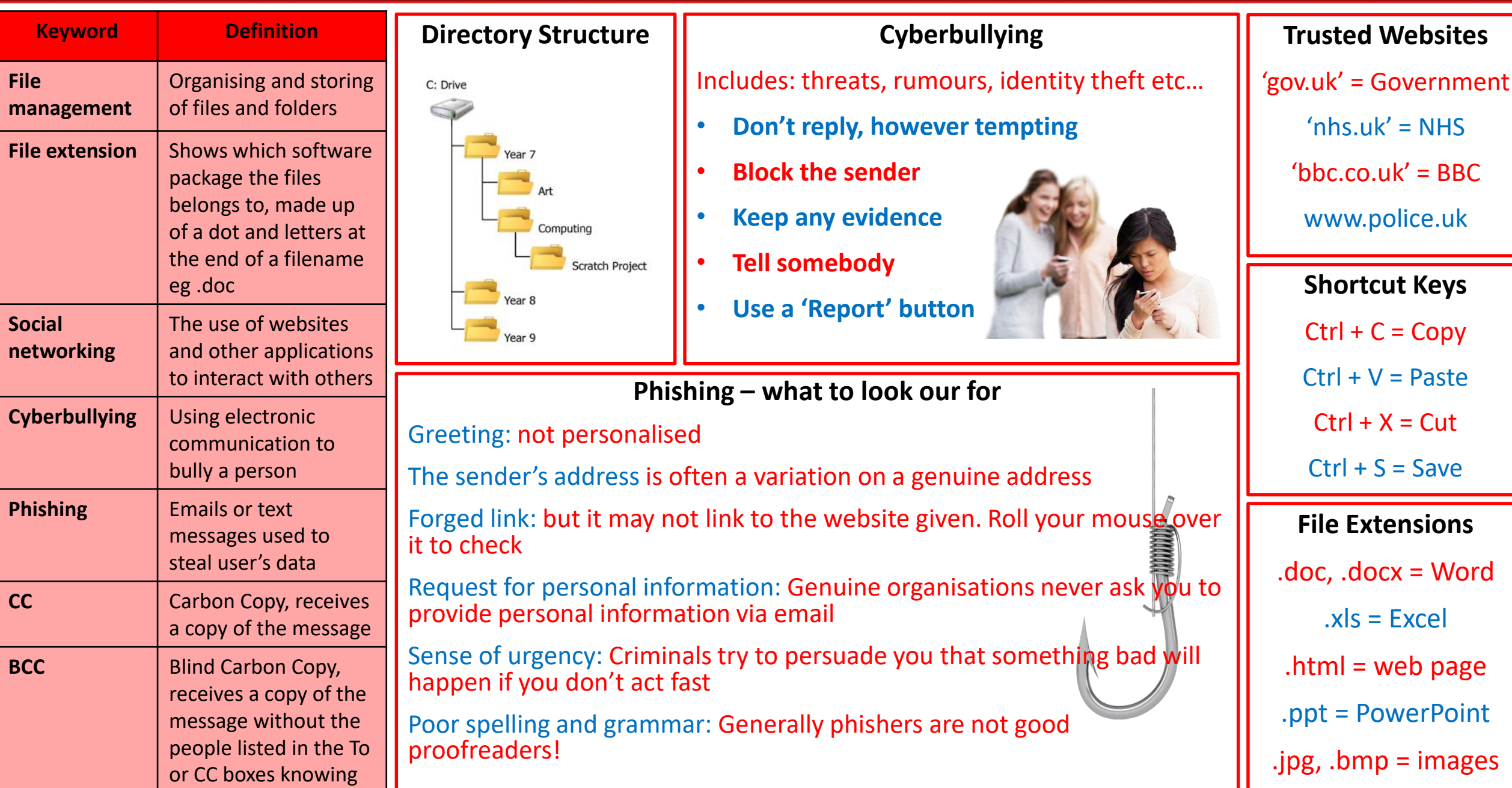